# PY 22-23 End of Year Checklist

Presented by Elena Madrid, Supervisor, TWC AEL

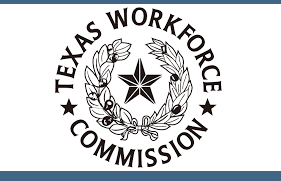

# Agenda for Today

- Go over the agenda.
- Learn how the check list is used, who would use it, and the benefits of using it
- Learn about any additions or changes to the check list from last year
- Who to contact for further assistance and clarification

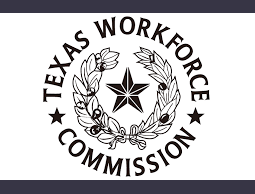

# **Objectives**

• Understand how the End of Year Checklist can specifically benefit your program

• Be able to tackle the end-of-year closeout duties more efficiently

• Come up with a team plan to distribute closeout responsibilities

• Leave better informed than when you started the webinar

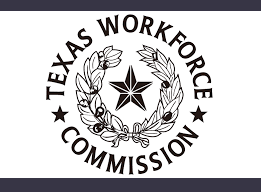

#### **TWC AEL EOY Checklist PY 22-23**

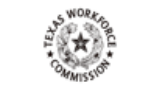

REMINDER: All data in TEAMS should be entered accurately by July 15th, 2023. Grantees will not have access to update or change data in TEAMS after July 15th, 2023 as the data vill be locked. If you have any TEAMS related questions please email them to teams.technicalassistance@twc.texas.gov. If your questions are program related, please send them to AELTA@twc.texas.gov

INSTRUCTIONS: The EOY checklist can be used to help you keep track of data validation and close out procedures that need to be completed prior to June 30th, 2023. Print the list and check off each item by hand, or click on the check box to mark the item as complete. Add to or modify the items on the list to personalize for other local needs you may have.

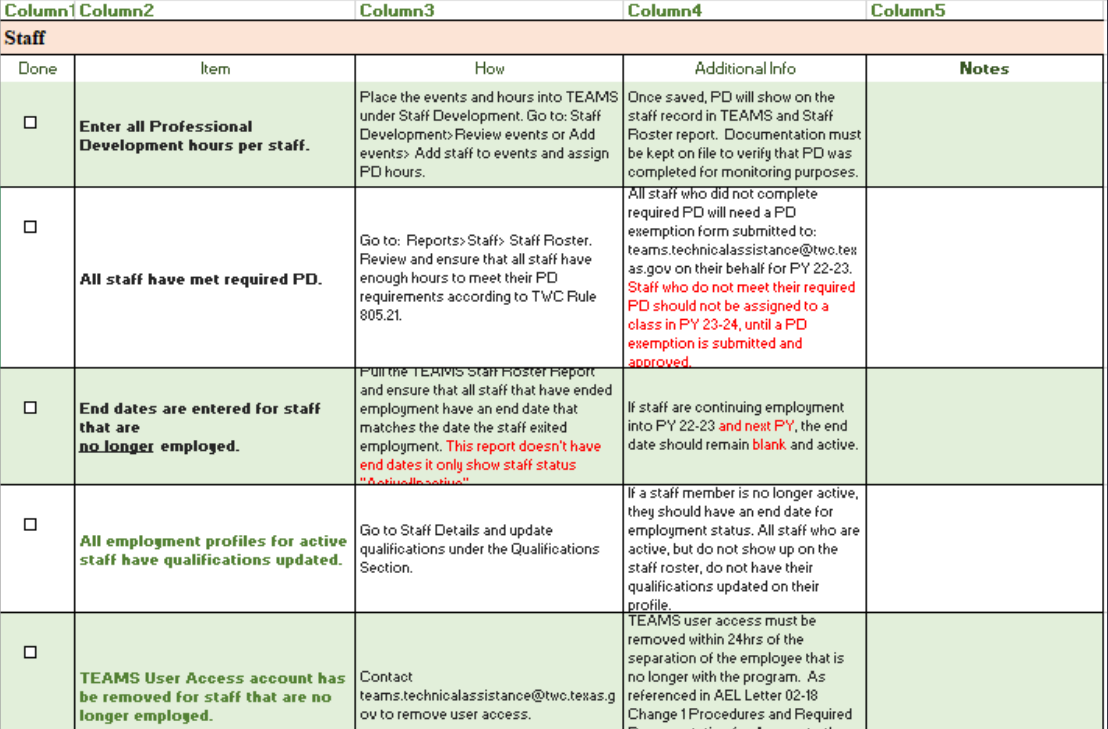

## What is the End of Year Checklist?

It is a tool used to assist programs with close out procedures.

It is not… • Policy • An "official" vetted TWC document • Not all inclusive

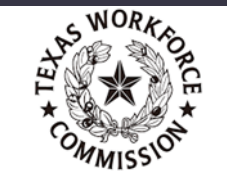

# Something to Remember

- Team Effort: Quite a few things to cover
- Tie Sensitive: A good amount of the items on the list need to be completed buy July 15th.
- Who on Your Staff Could Assist? Who has the experience or knowledge to get the tasks done?
- Who Will be the Lead? Who is the one person who has a reputation for following through and is good at delegating?

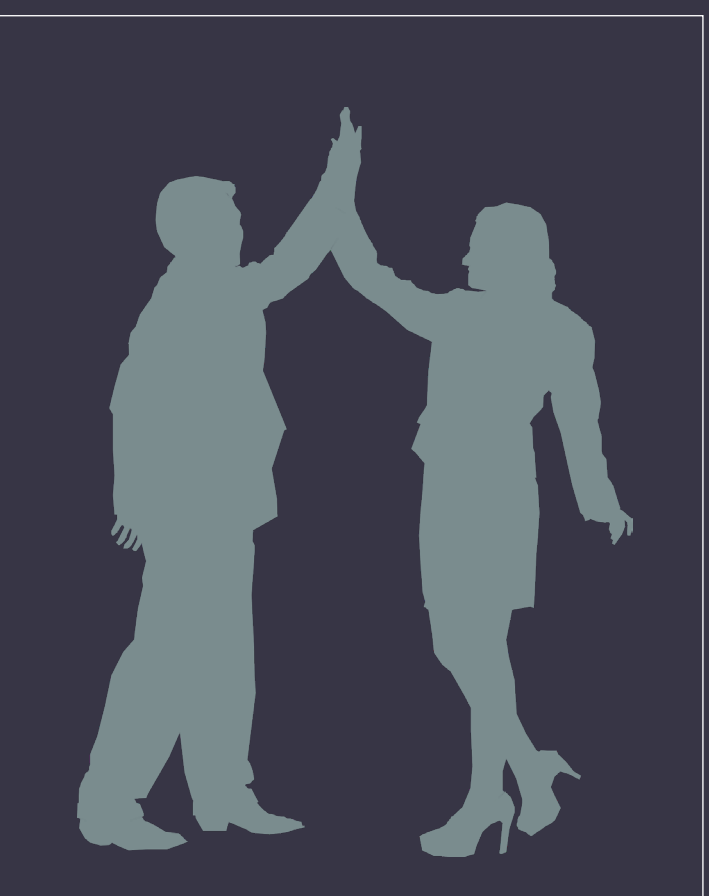

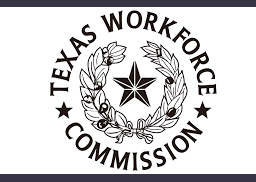

# Prevent Missed Opportunities

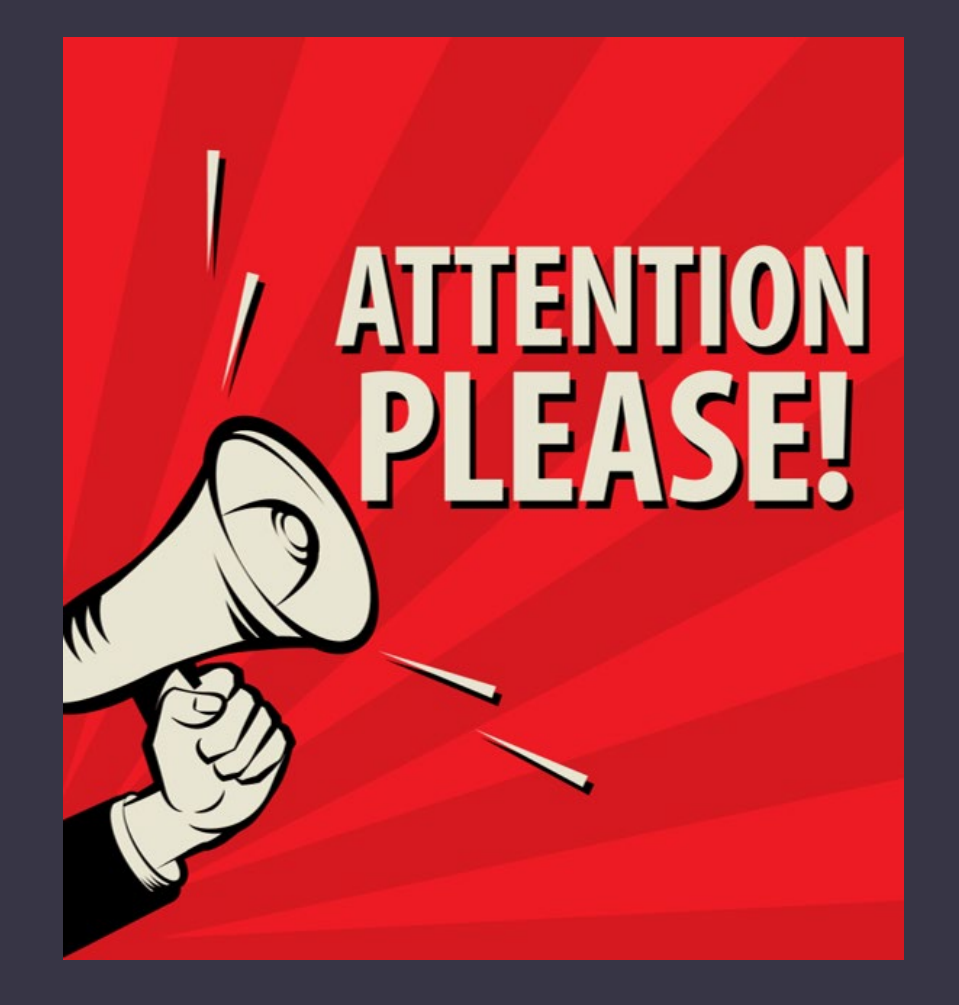

- TEAMS closes July 15th for data entry and/or changes for PY 22-23 data
- Cannot reopen data
- Missed opportunities for enrollment, MSGs, Credentials, and employment

**No Exceptions!**

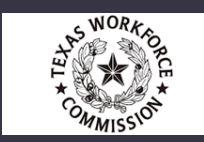

## Areas Covered on Checklist

• Staff

• Training Services

• Participant

• Classes

• Validation and Data Sign Off

## • Grant Management

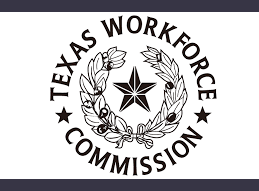

# Column Explanation

#### **TWC AEL EOY Checklist PY 21-22**

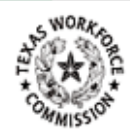

REMINDER: All data in TEAMS should be entered accurately by July 15th 2022. Grantees will not have access to update or change data in TEAMS after July 15th 2022 as the data will be locked. If you have any TEAMS related questions please email them to teams.technicalassistance@twc.texas.gov. If your questions are program related, please send them to AELTA@twc.texas.gov

INSTRUCTIONS: The EOY checklist can be used to help you keep track of data validation and close out procedures that need to be completed prior to June 30th, 2022. Print the list and check off each item by hand, or click on the check box to mark the item as complete. Add to or modify the items on the list to personalize for other local needs you may have.

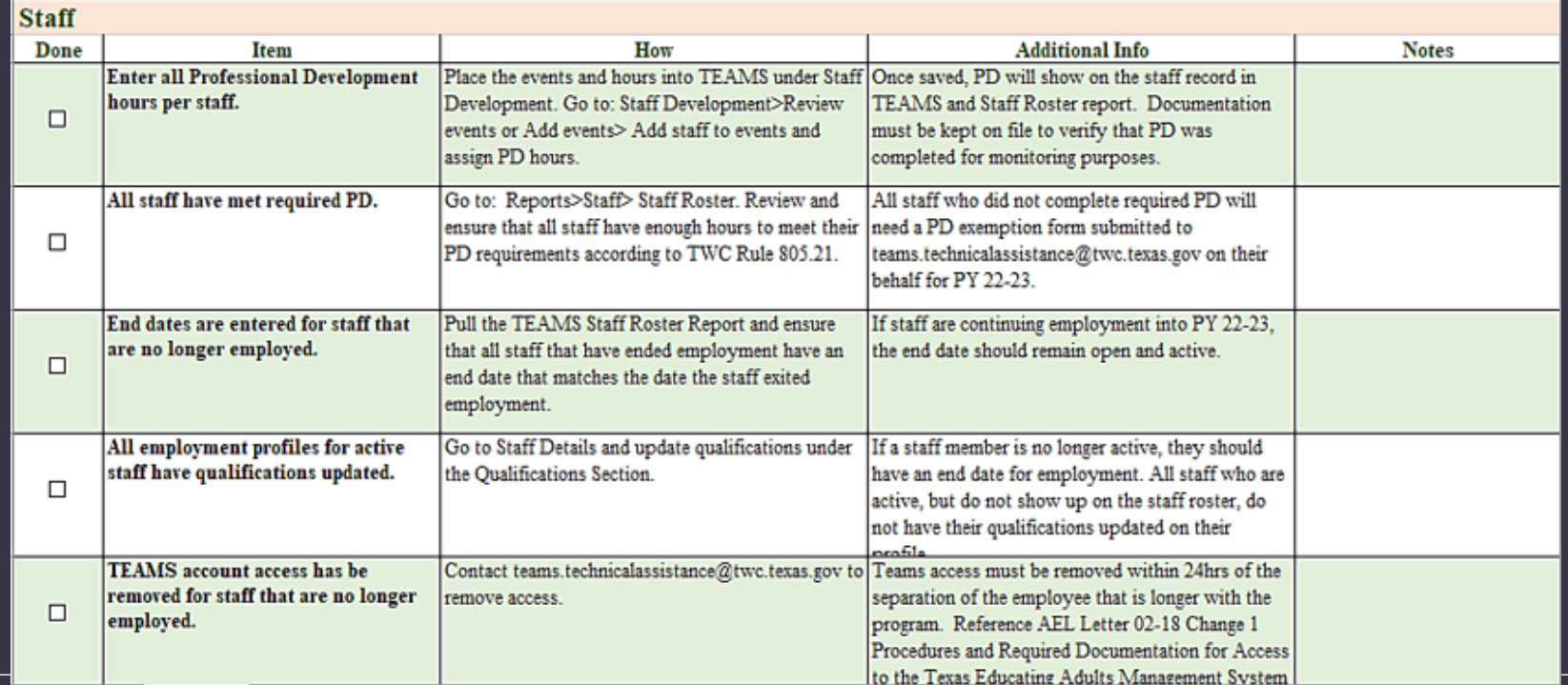

## Resources Referenced

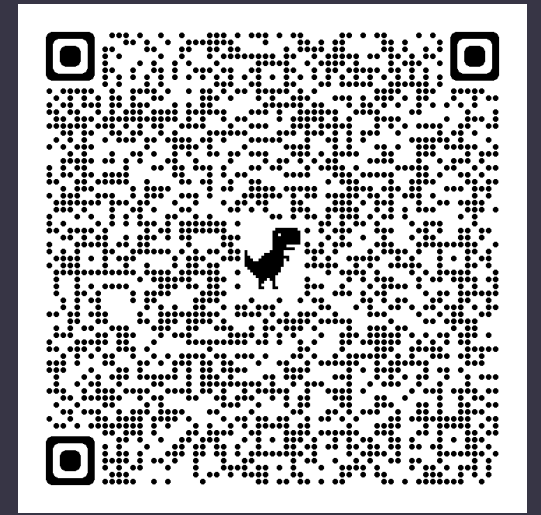

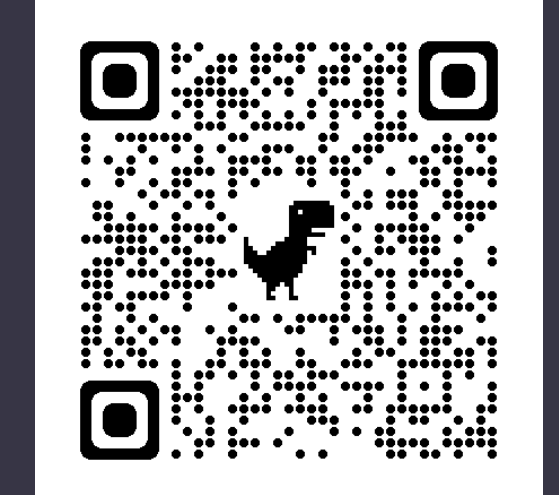

### AEL Letters TEAMS Reports

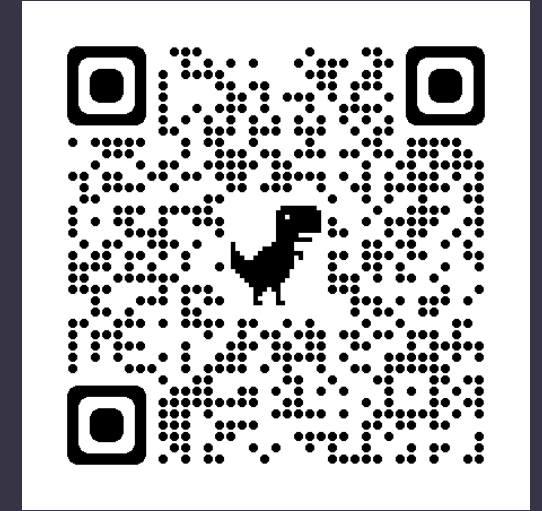

### Resources

- Performance Guide
- Testing Guide
- AEL Guide

# **Staff**

- Enter all Professional Development hours per staff.
- All staff have met required PD.
- End dates are entered for staff that are no longer employed.
- All employment profiles for active staff have qualifications updated.
- TEAMS User Access account has been removed for staff that are no longer employed.
- Annual Docusign P-41c Agreement and CyberSecurity submissions complete.
- Report any changes to grant required positions.
- Determine PD for the PY 23-24 PD Plan (Due June 30<sup>th</sup>).

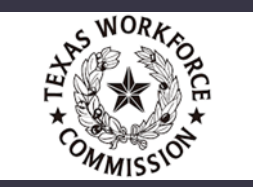

# Staff Roster Report

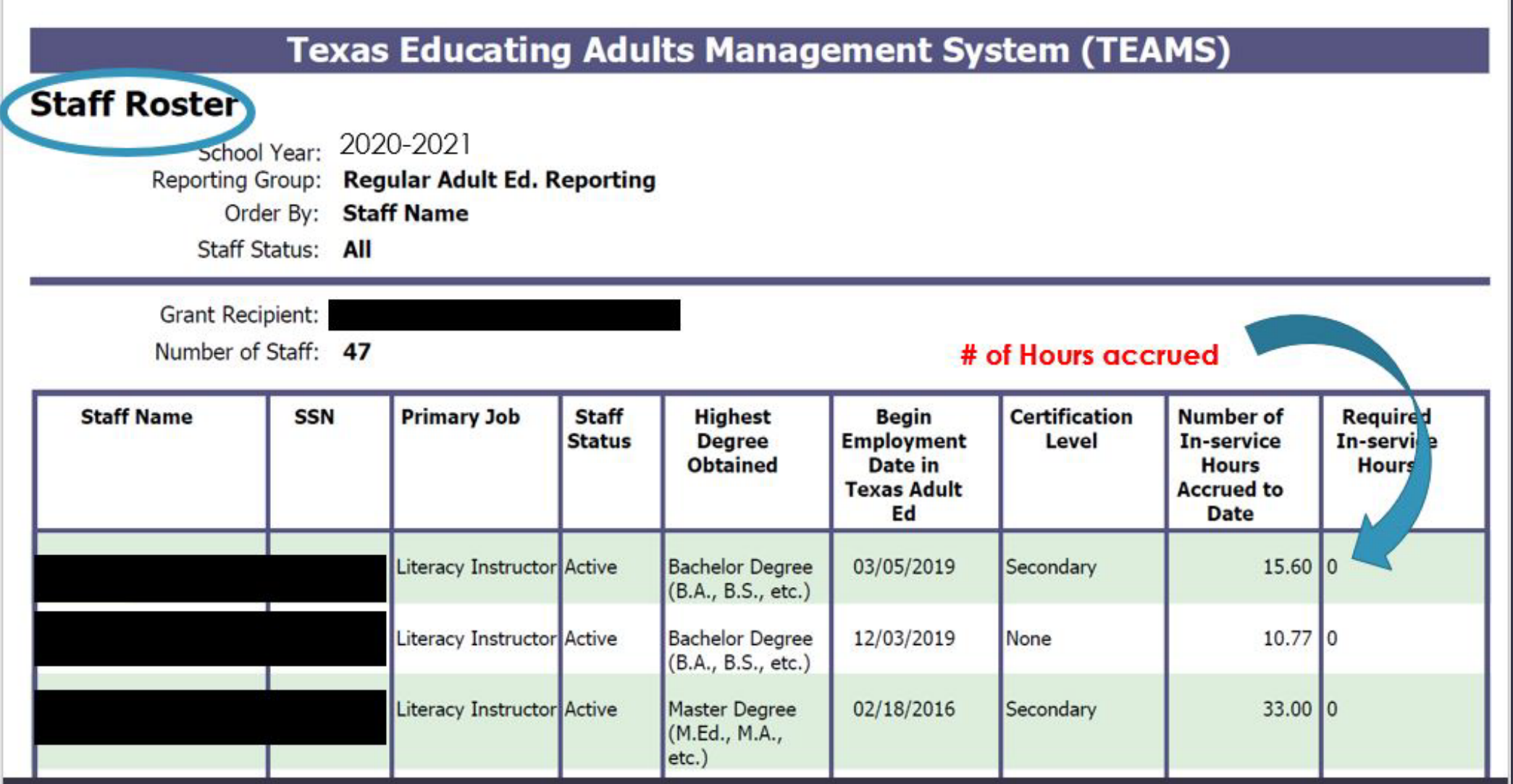

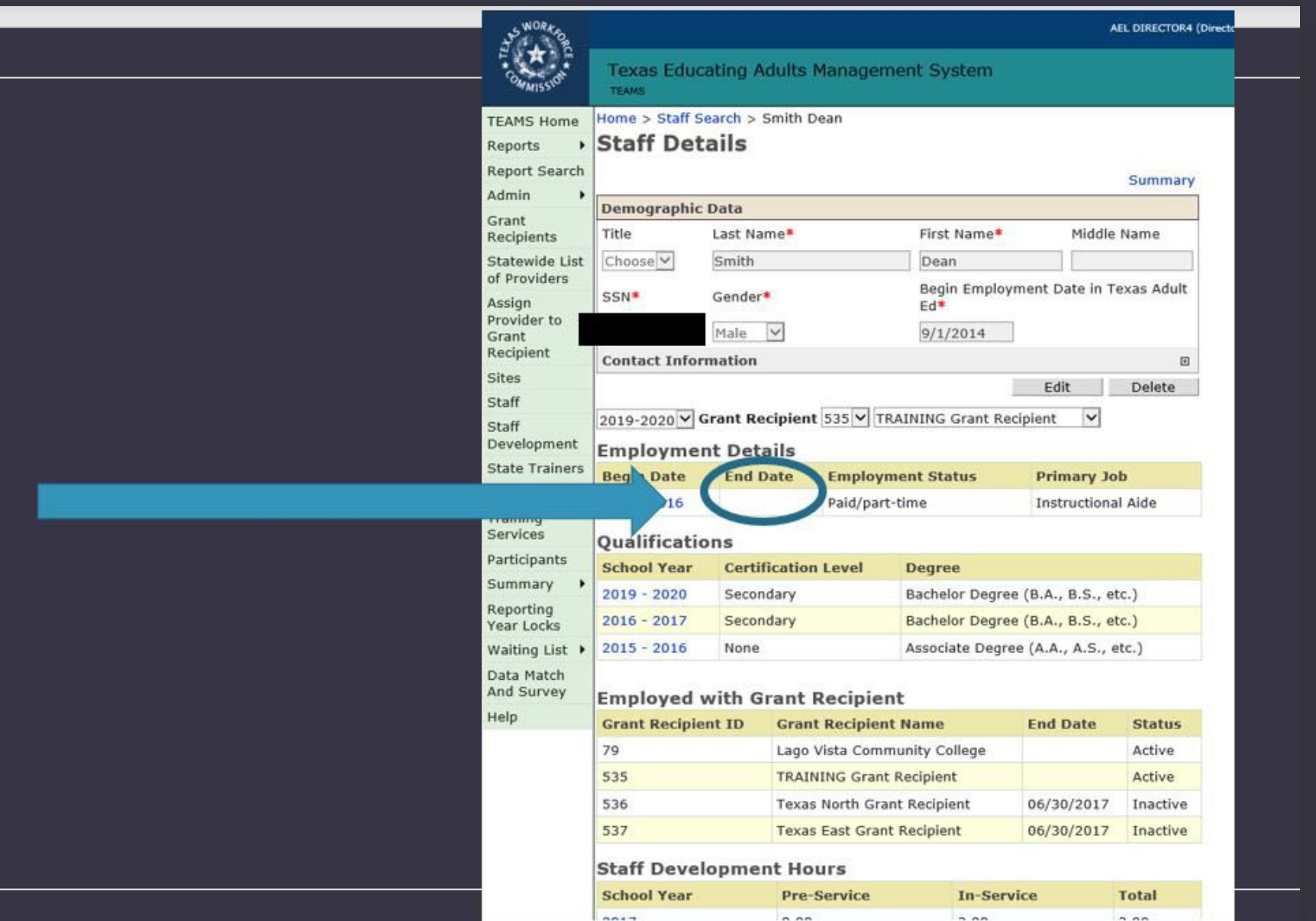

## Staff Details

Add End Date for Staff Not Returning for the Next Program Year

# Employment and Staff Details

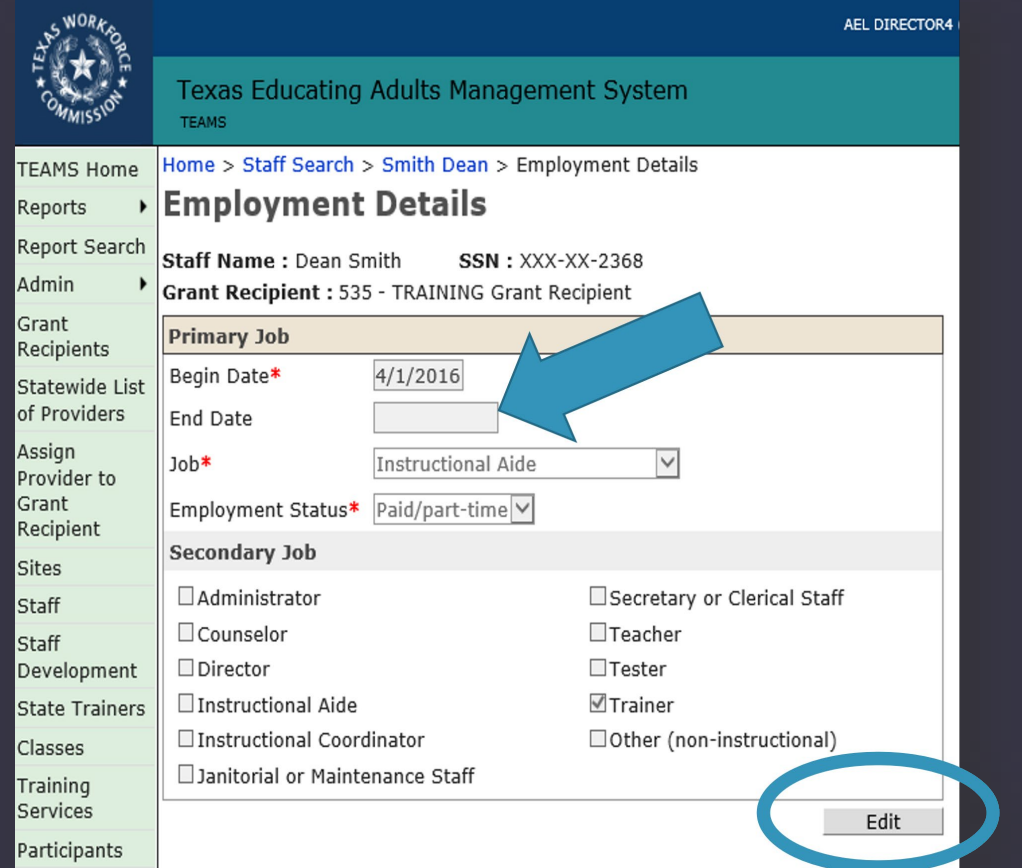

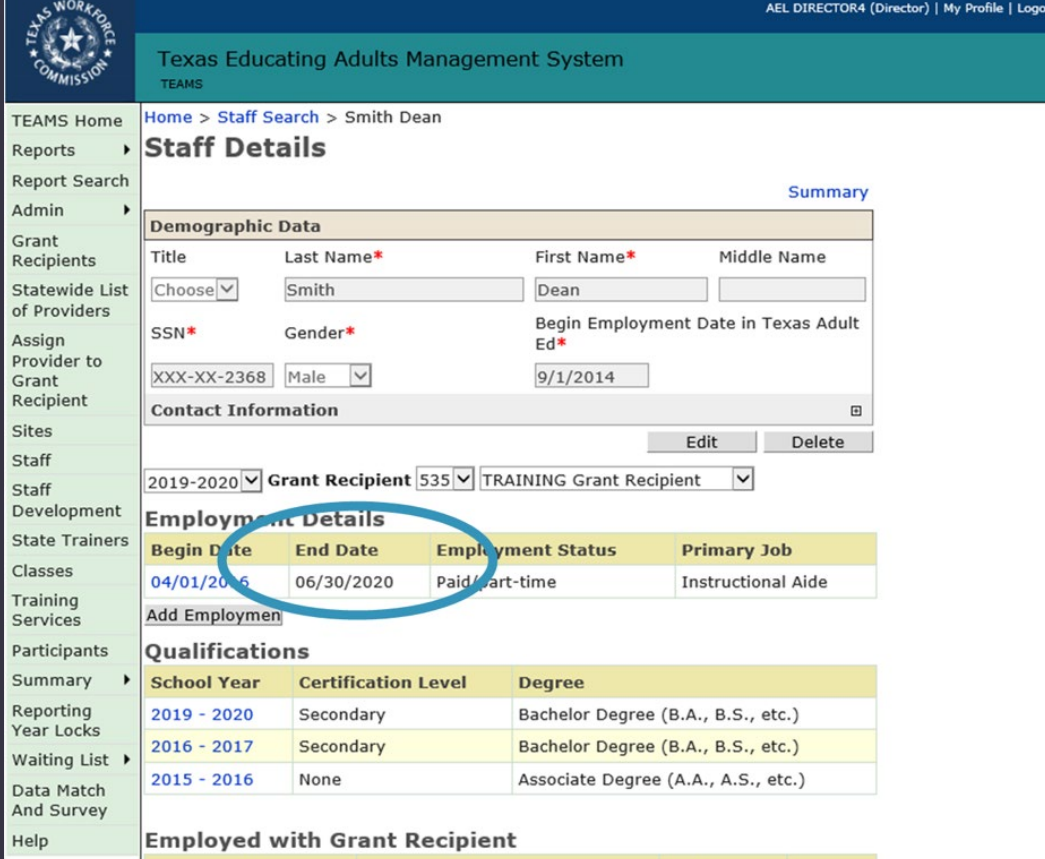

# Participant

- Verify orientation and eligibility documentation is in file.
- Verify that all participants have a least one recorded orientation in TEAMS per period of participation.
- Evaluate TEAMS data for potential funding source coding issues.
- All Intensive Service class participants are coded with the appropriate
- All IET or Integrated El Civics class participants are coded with the appropriate activity/fund code.

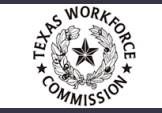

## Very Important Report! Participant Count and Hours by Funding Source, Site, and Class Report

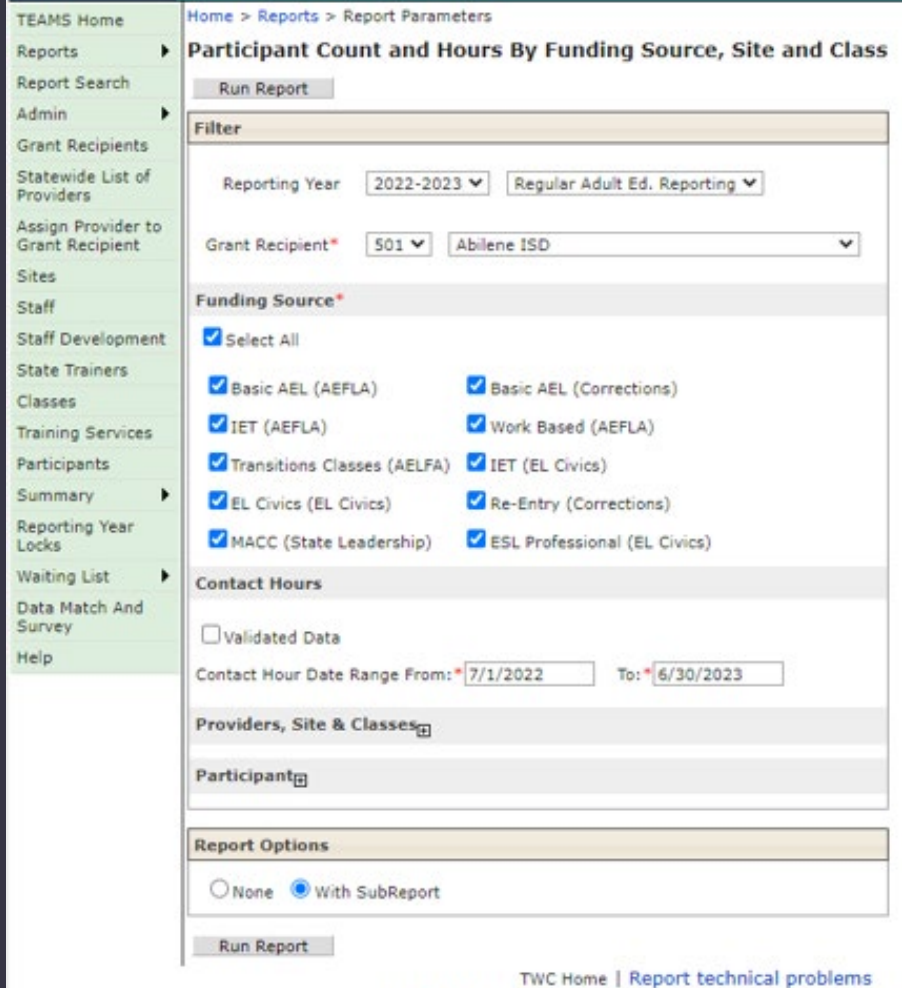

@2014 Texas Workforce Commission (TWC). All rights reserved.

**Texas Educating Adults Management System (TEAMS)** Participant Count and Hours By Funding Source, Site and Class School Year: 2023 Grant Recipient: Abilene ISD Reporting Group: Regular Adult Ed. Reporting Total Participant Count: 782 Total Contact Hours: 37,639.25 Begin Date: 07/01/2022 End Date: 06/30/2023 Validated: No County Participant Contact **Direct** Proxy **Funding Source Site Name District Class Number Class Name** Count **Hours Hours Hours** Number AV ABE/ASE Afternoon Basic AEL (AEFLA) Alta Vista 221901 100  $_{21}$ 338.50  $0.00$ 338.50 AV ABE/ASE PM (Night) 4,942.50 4,942.50 221901  $101$  $121$  $0.00$ 221901 103 AV ABE/ASE AM 7,744.00  $0.00$ 7,744.00 176 11.00 11.00 221901 104 AV Beg (Low) ESL AM  $0.00$  $0.00$ 437.00 437.00 221901 400 Distance Learning 81 **Site Total:** 13,036.00 437.00 400 13,473.00 215901 Breckenridge ASE 366.75  $0.00$ 366.75 Breckenridge Open Do 208  $17$ **Site Total:** 366.75  $0.00$  $12$ 366.75 Cisco Open Door 067902 209 Cisco ASE 393.25  $0.00$ 393.25 **Site Total:** 393.25 0.00 393.25 Coleman ISD Annex 042901 220 Coleman ASE 682.00  $0.00$ 682.00 26 **Site Total:** 682.00  $0.00$ 682.00 26 De Leon ISD 047902 217 Deleon ASE (Evening) 23 575.25  $0.00$ 575.25 047902 219 Deleon ASE (Morning) 492.75  $0.00$ 17 492.75 **Site Total:** 1,068.00  $0.00$ 1,068.00 40 @2014 Texas Workforce Commission (TWC). All rights reserved. Thursday, April 20, 2023 Page 1 of 6

# Item: Spot Check Files

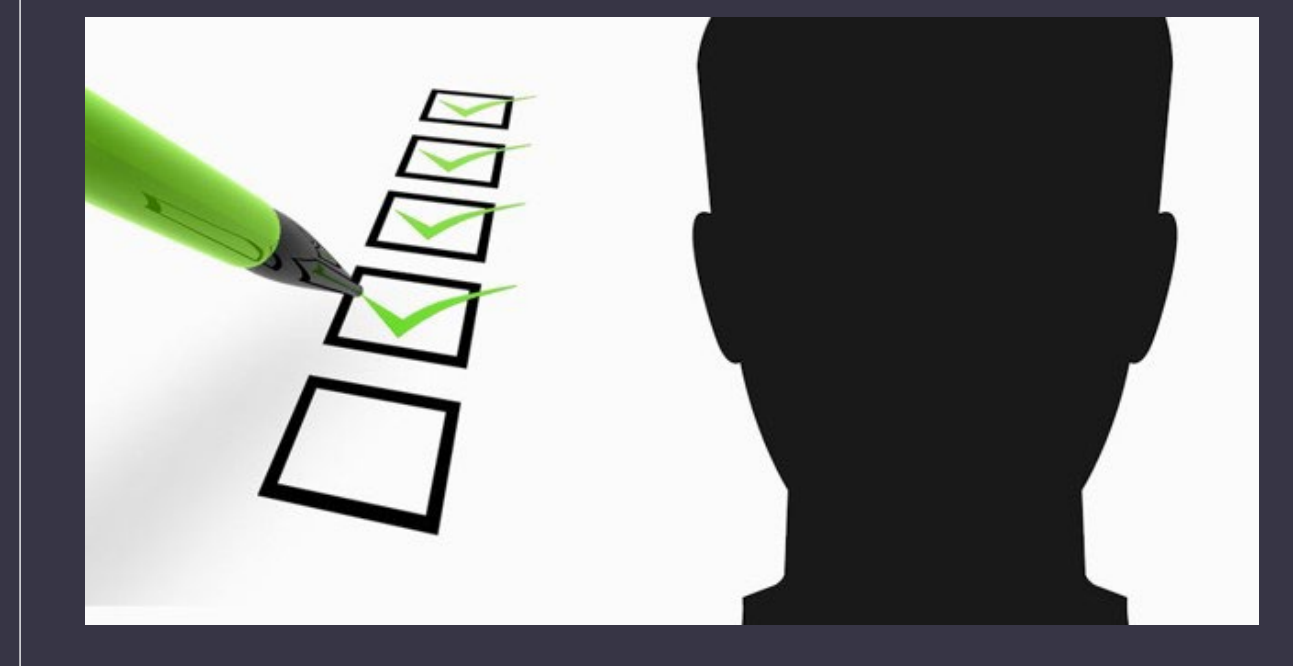

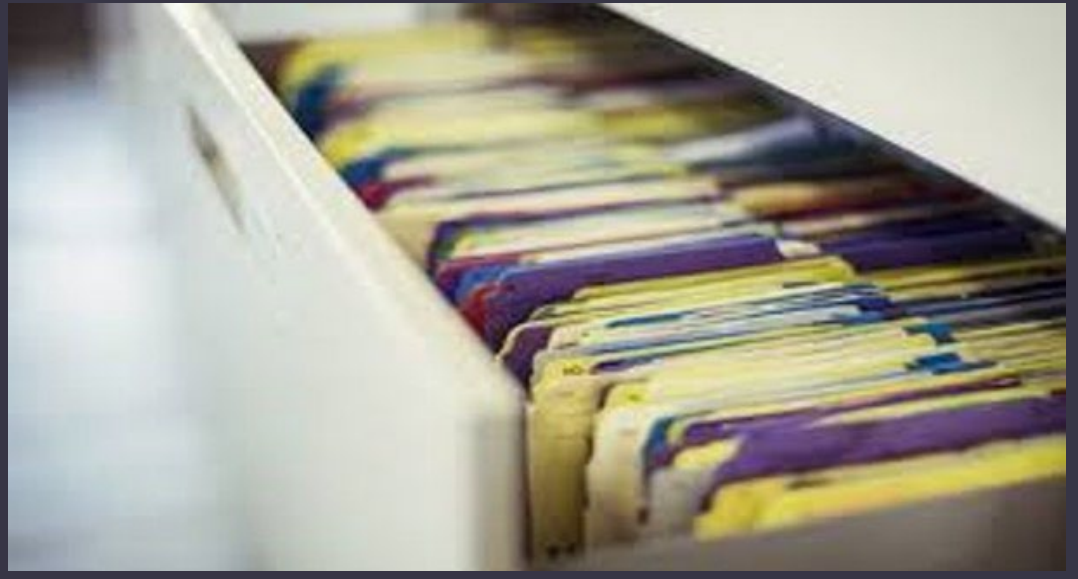

# **Participant**

- All contact hour documentation (sign-in sheets) matches what is reported in TEAMS.
- Individuals participating in IET, Intensive Services or Distance Learning have reached participant status with 12 direct hours.
- Ensure all participants who have been tested early have justification in their file for being tested early.
- Test participants who have tests set to expire.
- Participant notes in participant profiles have been updated.

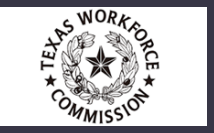

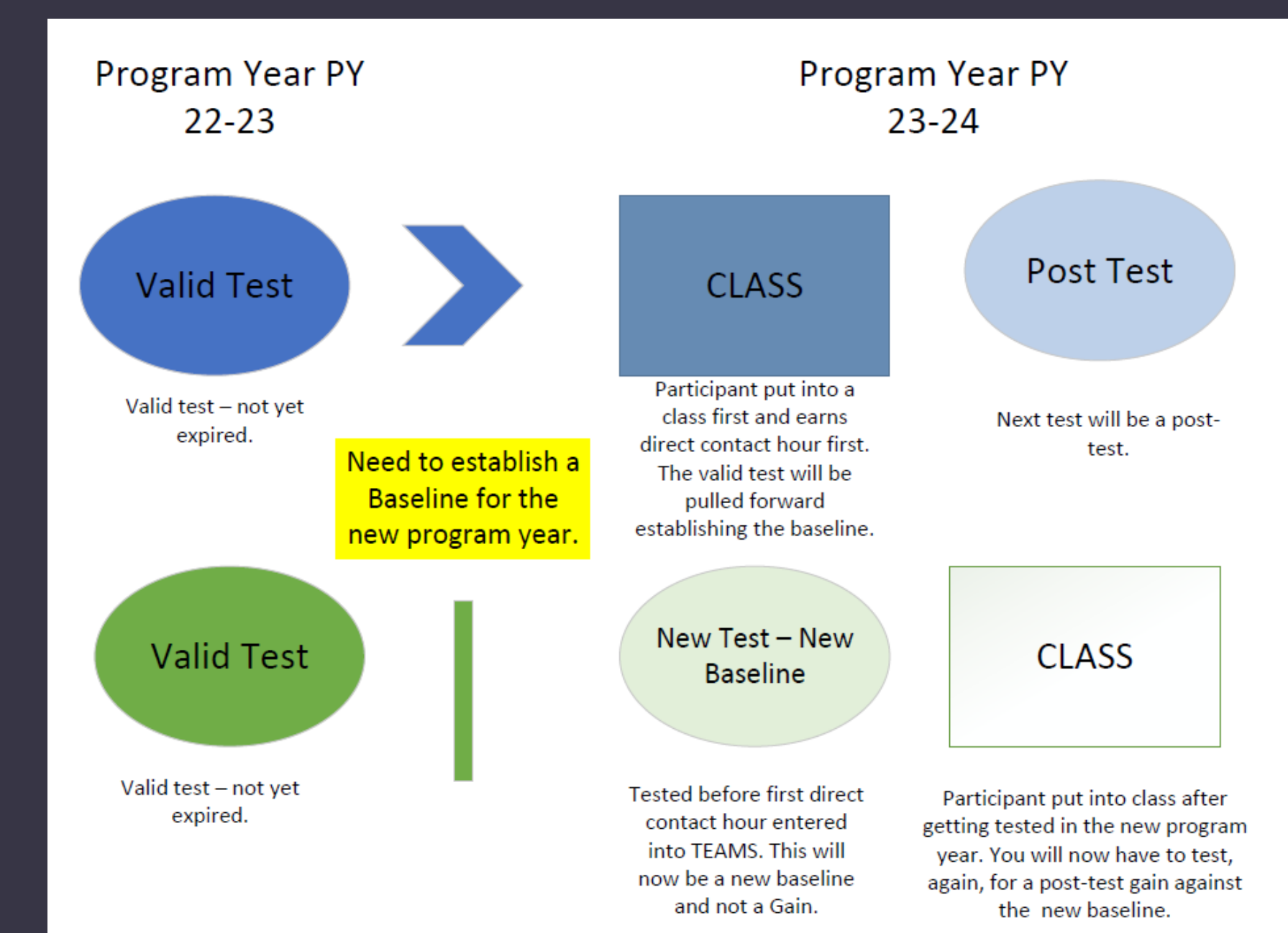

### **Establishing a Baseline for PY 23-24**

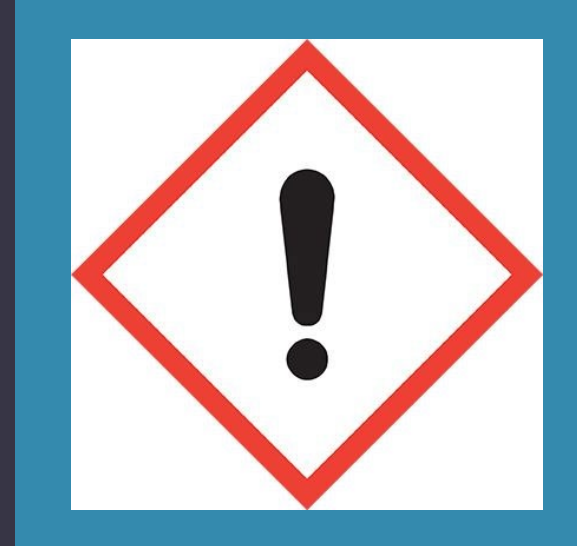

# Participant

• Employment Outcomes, Educational Outcomes and Career and Service Details are captured in TEAMS.

• Update Exclusions for participants no longer participating in services who are eligible for these exclusions.

• Enter "Planned GAP" for participants who will be without services for more than 90 days.

## Employment Outcomes, Educational Outcomes and Career and Service Details

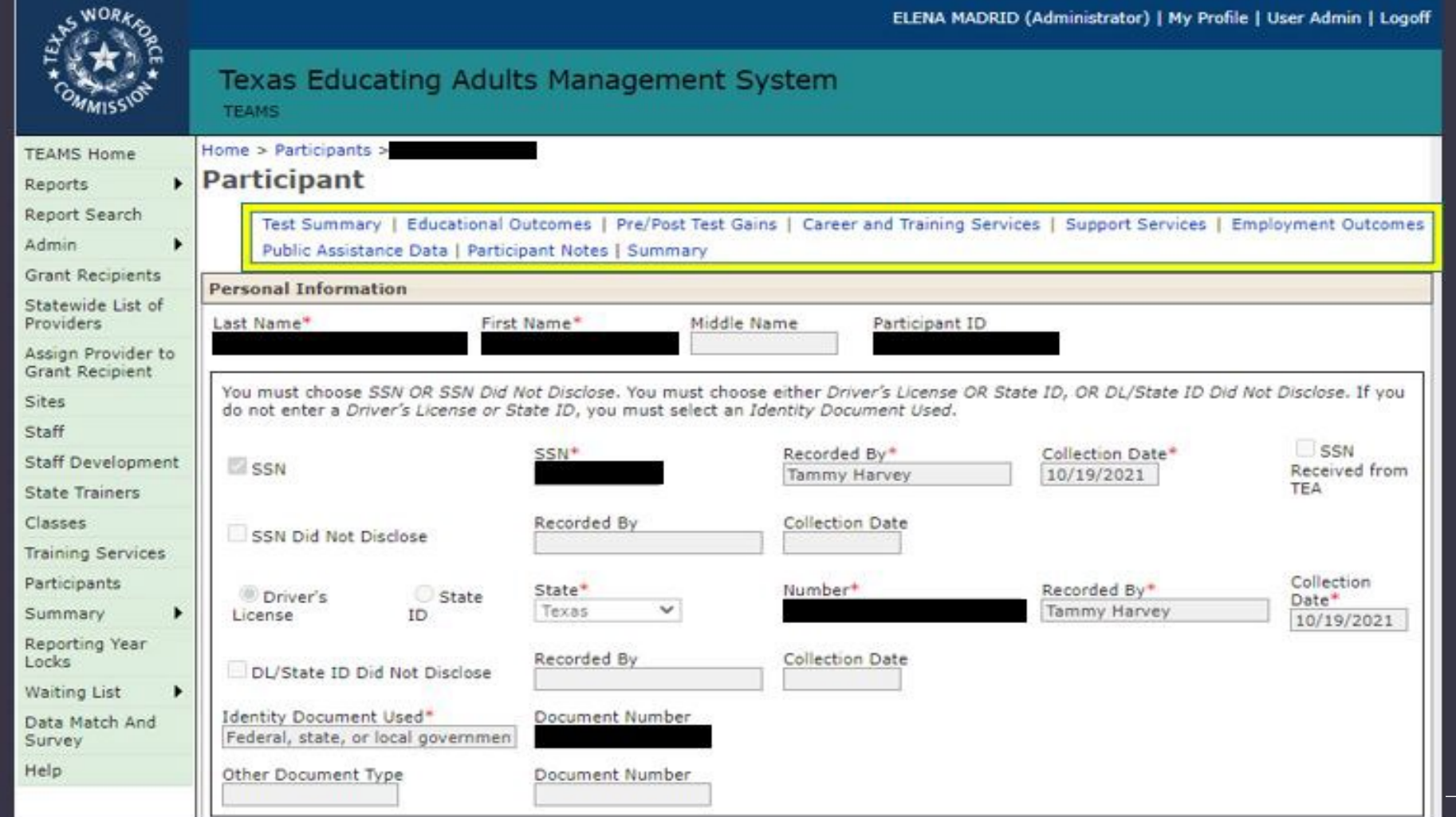

## Classes

• Start and end dates for all classes match when service took place.

• All IET classes are attached to the correct "Training Service" in TEAMS.

• Training hours are recorded in TEAMS for all participants in IET training classes in accordance with AEL Letter 02-16, Change 1 guidance.

## Check for Training Services and Classes attached to Training Services **(1)**

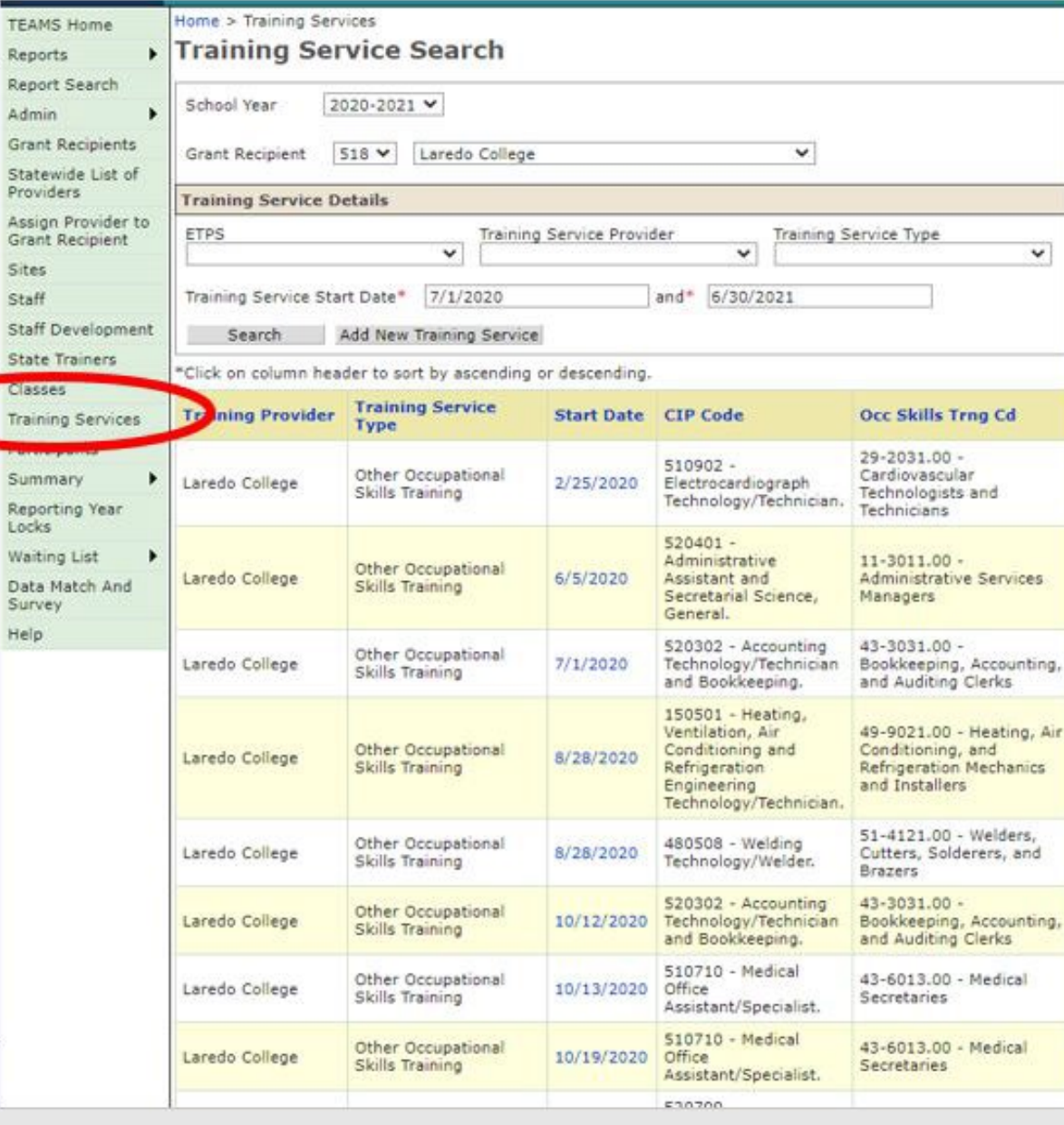

Re

 $\frac{S}{Pt}$ 

As<br>Gi

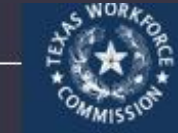

**TEAMS** Report Report. Admin Grant Statew Provide Assign Grant Sites Staff Staff D State<sup>\*</sup> Classes Training Particip Summ Reporti Locks Waiting Data M Survey Help

#### Texas Educating Adults Management System

## Check for Training Services and Classes attached to Training Services **(2)**

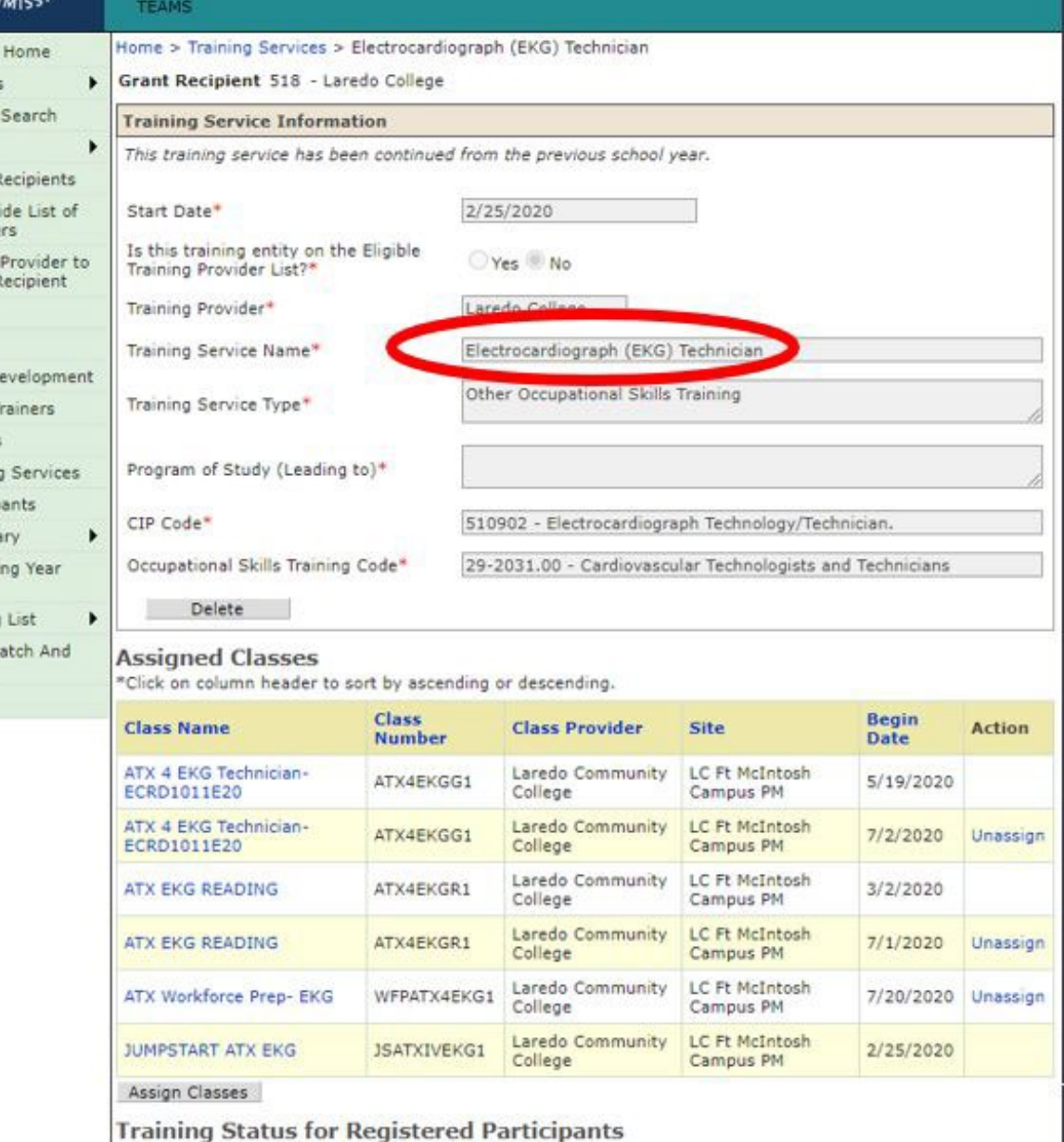

## **Check for Training Hours for IET Participants:**

### Pull participant count & hours by funding source, site, and class

#### **Texas Educating Adults Management System (TEAMS)**

#### Participant Count and Hours By Funding Source, Site and Class

School Year: 2021 Grant Recipient: Ysleta ISD for the Far West AE Reporting Group: Regular Adult Ed. Reporting Total Participant Count: 206 Total Contact Hours: 5,608.50 Begin Date: 07/01/2020

End Date: 06/30/2021

Validated: No

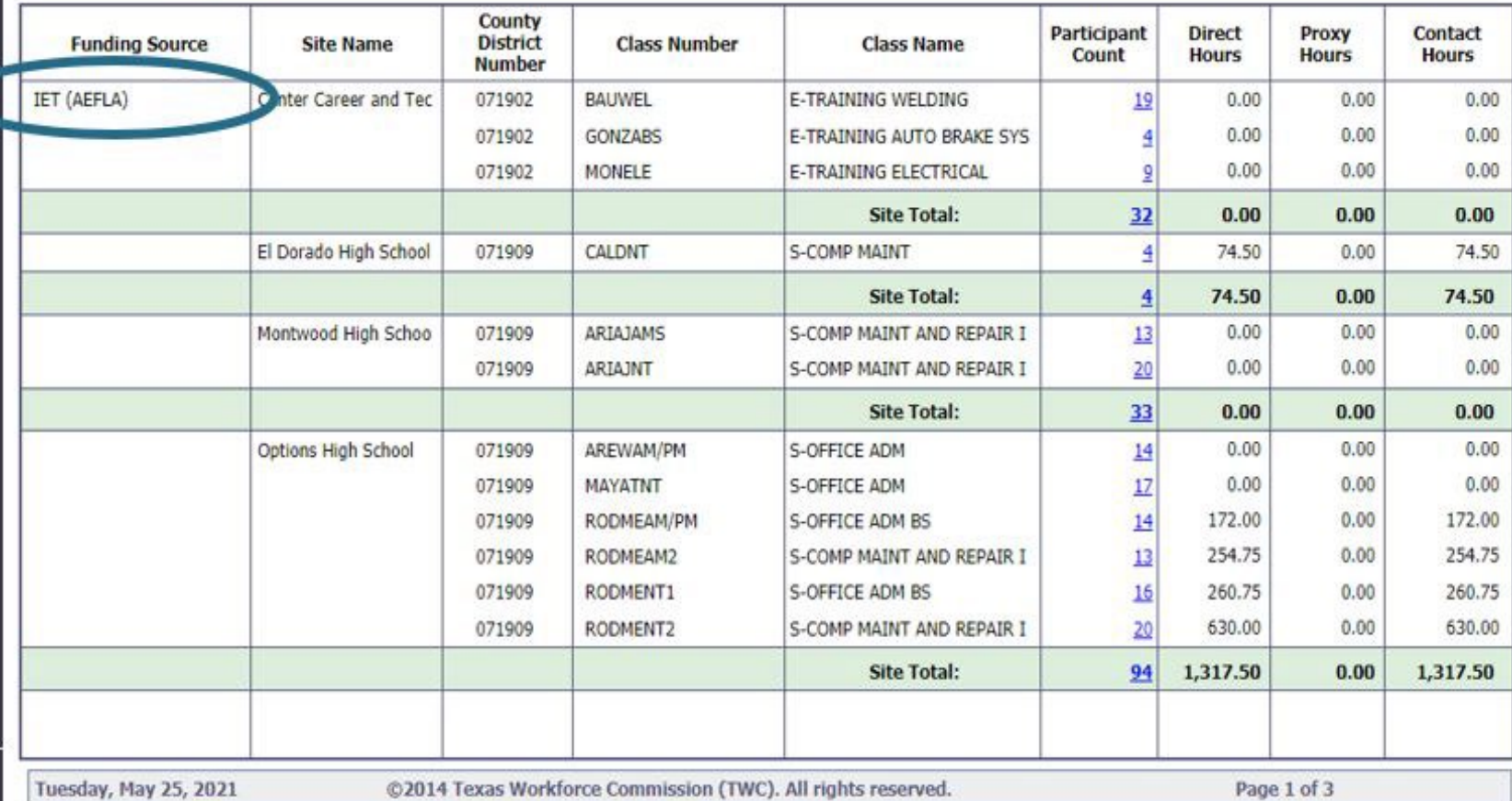

## **Check for Training Hours for IET Participants:**

Pull POP Report

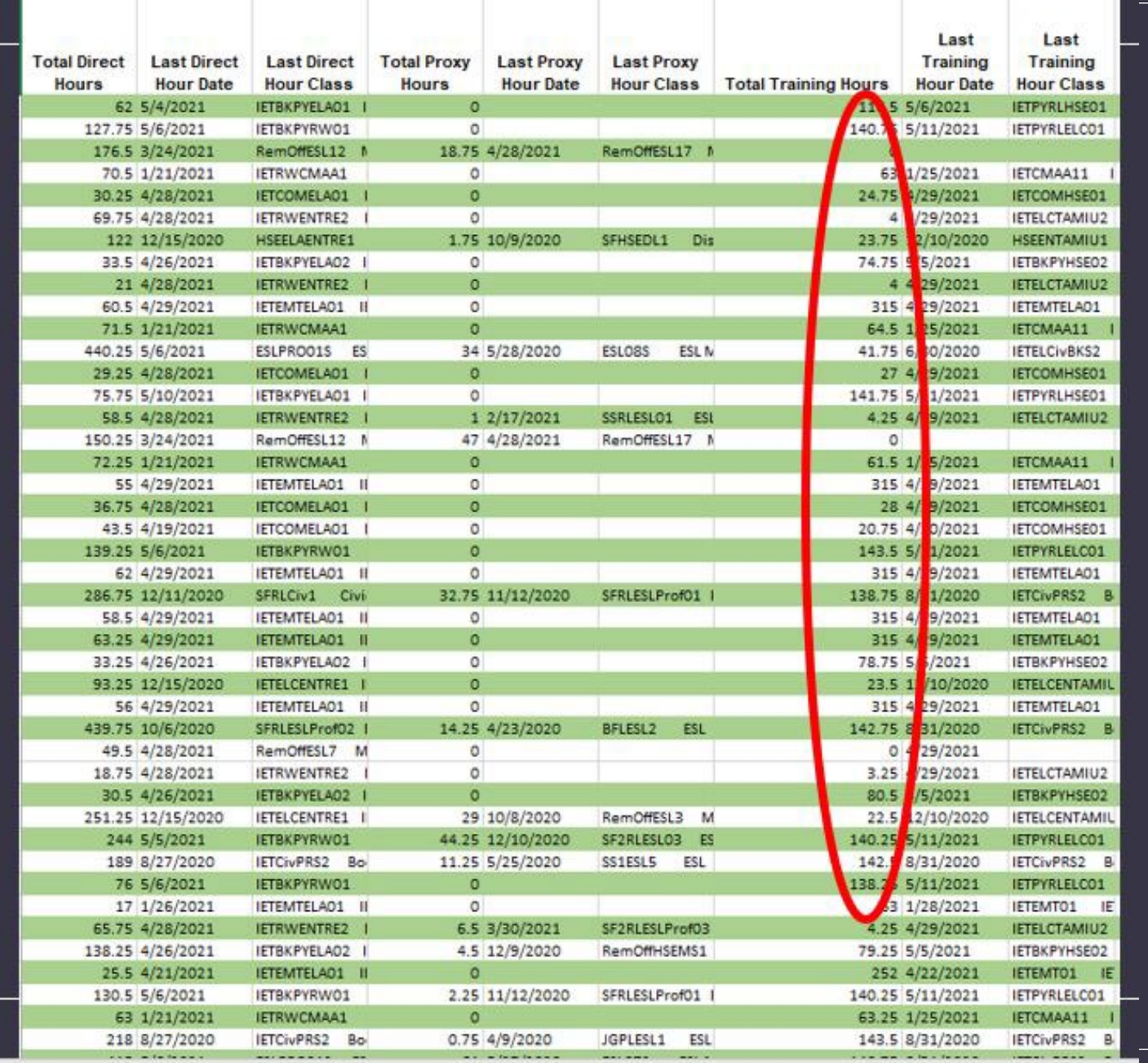

## Important Notice

•No Roll over of classes this program year!

•Training services can continue!

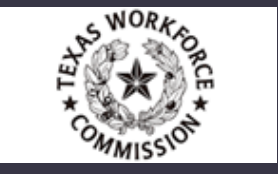

# Training Services

• All IETs have a Training Service set up in TEAMS and all classes for the training service are attached.

• Training Service State Date(s) match Training Class Start Date(s).

• All IET coded students are attached to a Training Service.

• All participants in Training Services (IETs) are updated to either Completed/Withdrew).

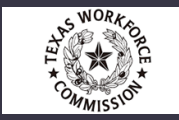

**Training Services are different from classes set up for training and capturing training hours.**

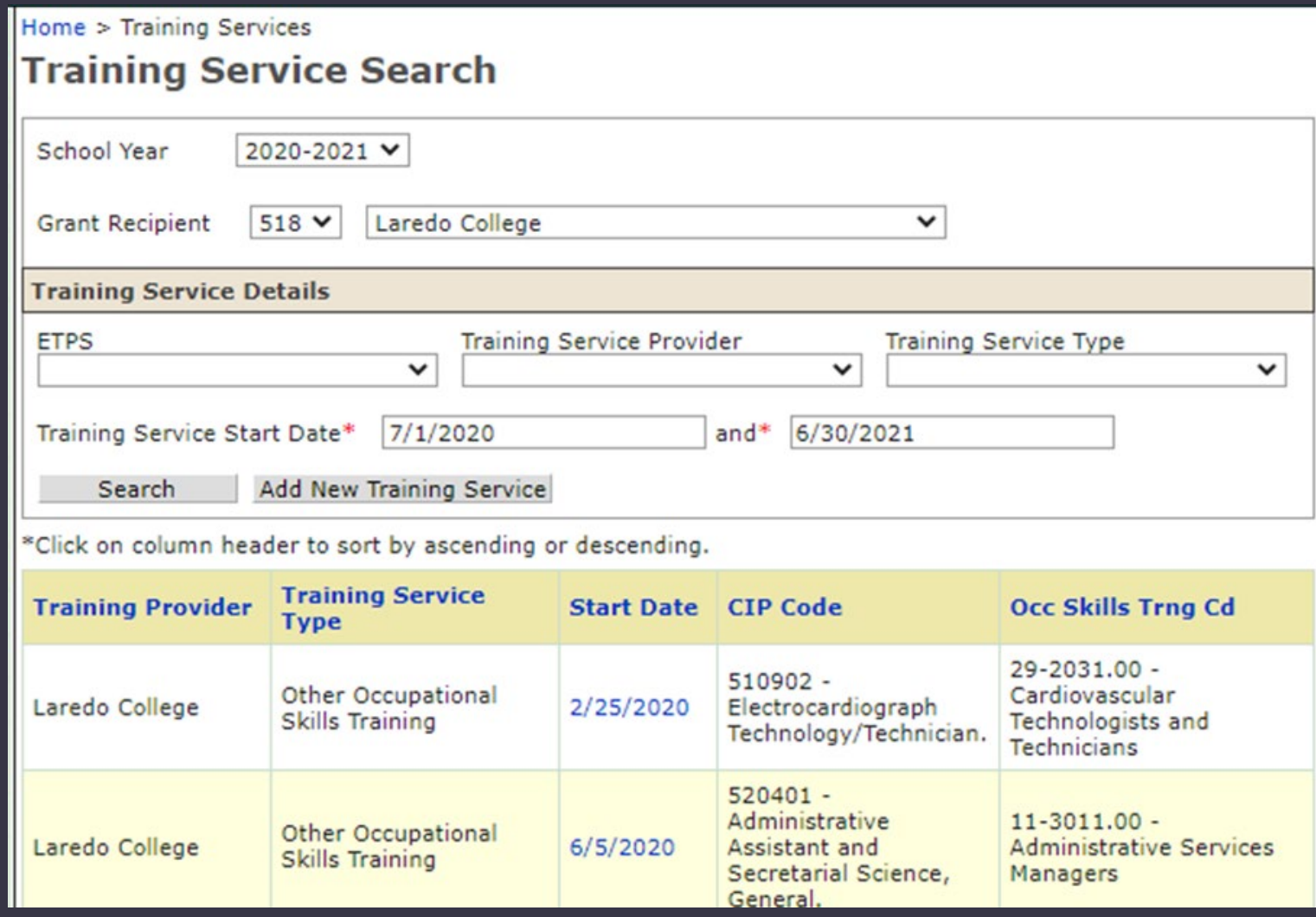

## **Ensure Training Services are updated for those IET Exiters (1):**

(Update as completed or withdrawn)

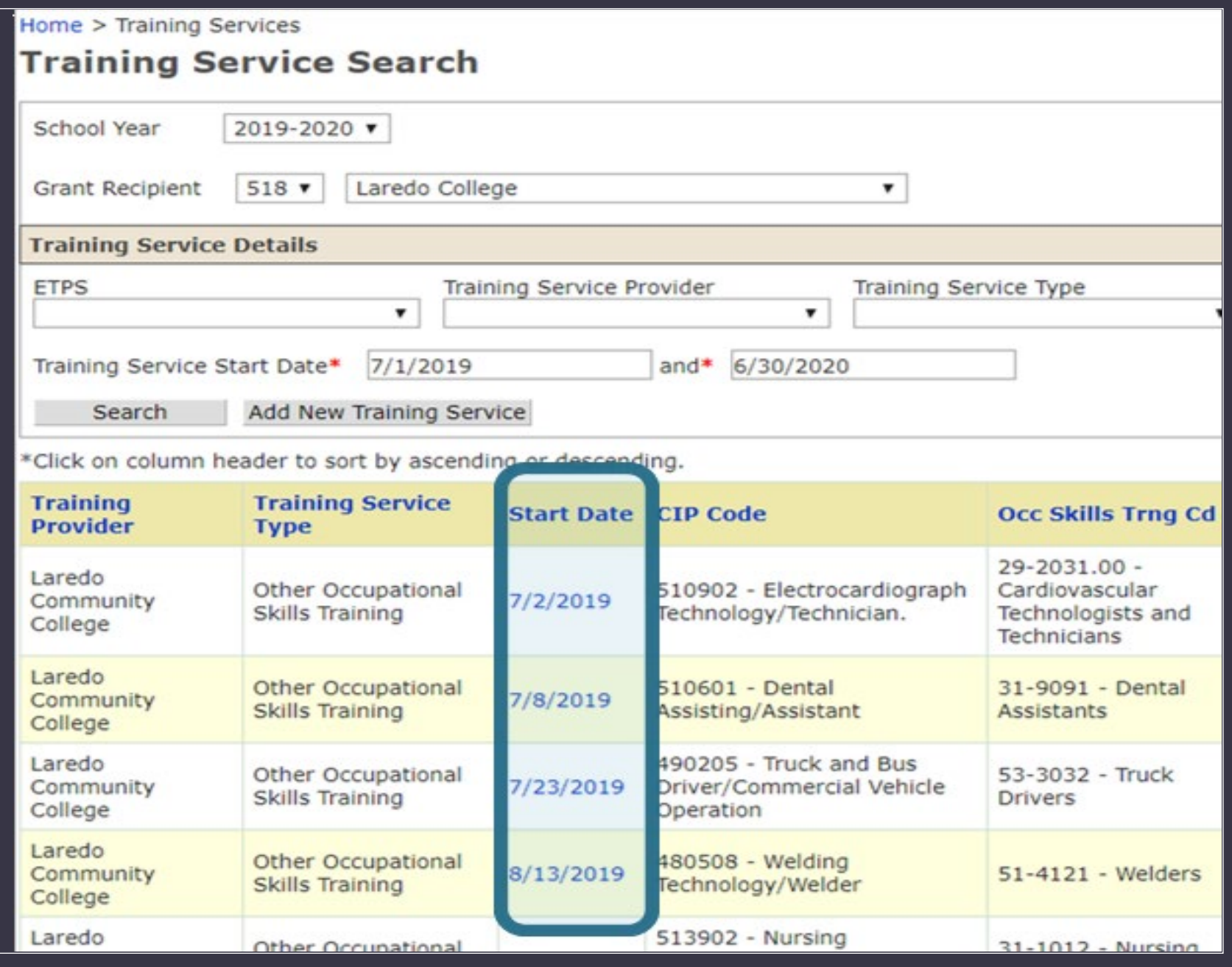

### **Ensure Training Services are updated for those IET Exiters (2).**

## (Update as completed or withdrawn).

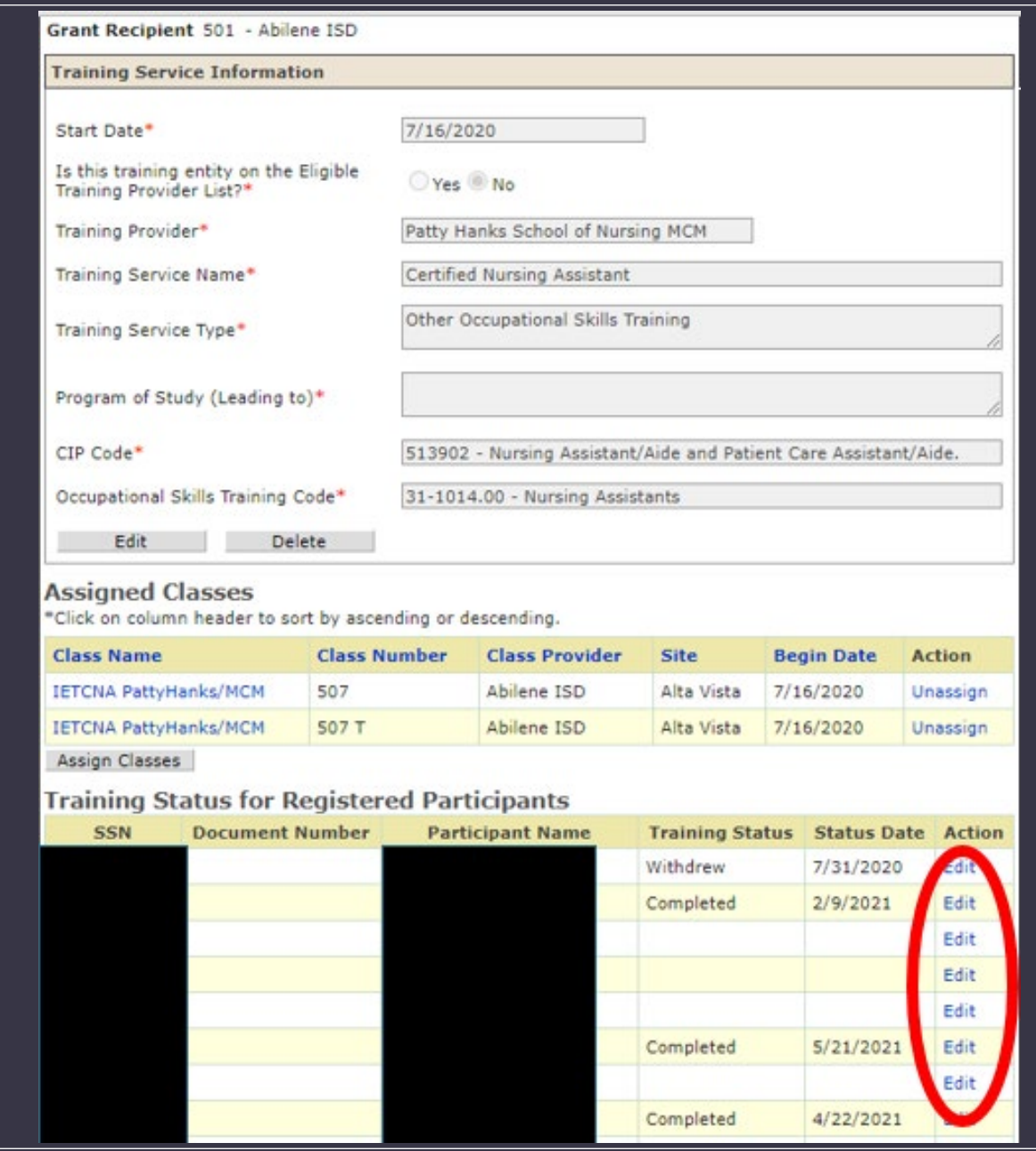

### **Ensure Training Services are updated for those IET Exiters (3)**

## (Update as completed or withdrawn)

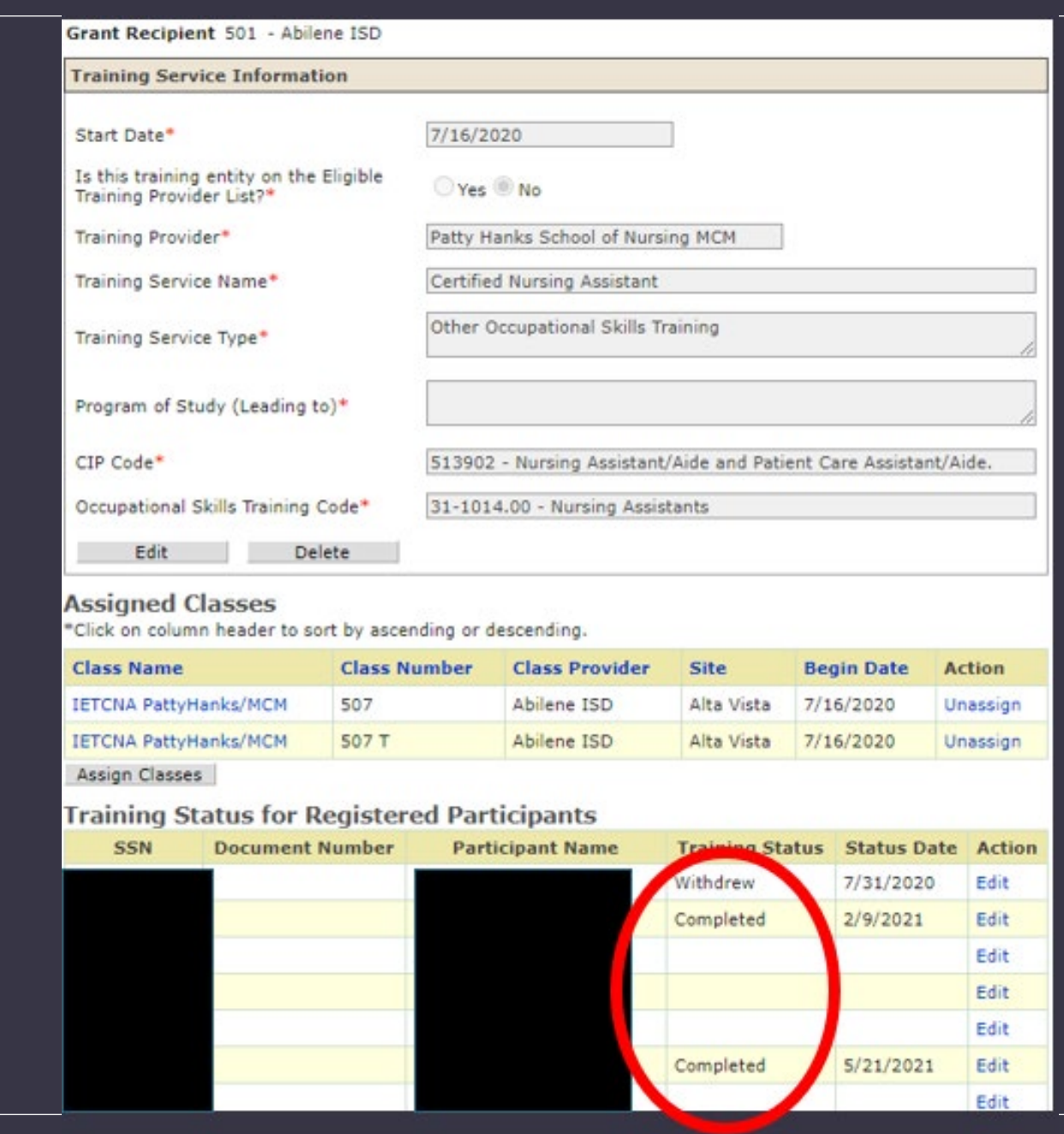

# Training Services

- All participants in IETs are participating in all the components of
- All participants with "completed" training have a corresponding MSG(s) and credential, or are being tracked for a credential.
- Customized or OJT (On the Job Training)as a training service type

## **Item: Training Services**

IETs are most commonly "Occupational Training."

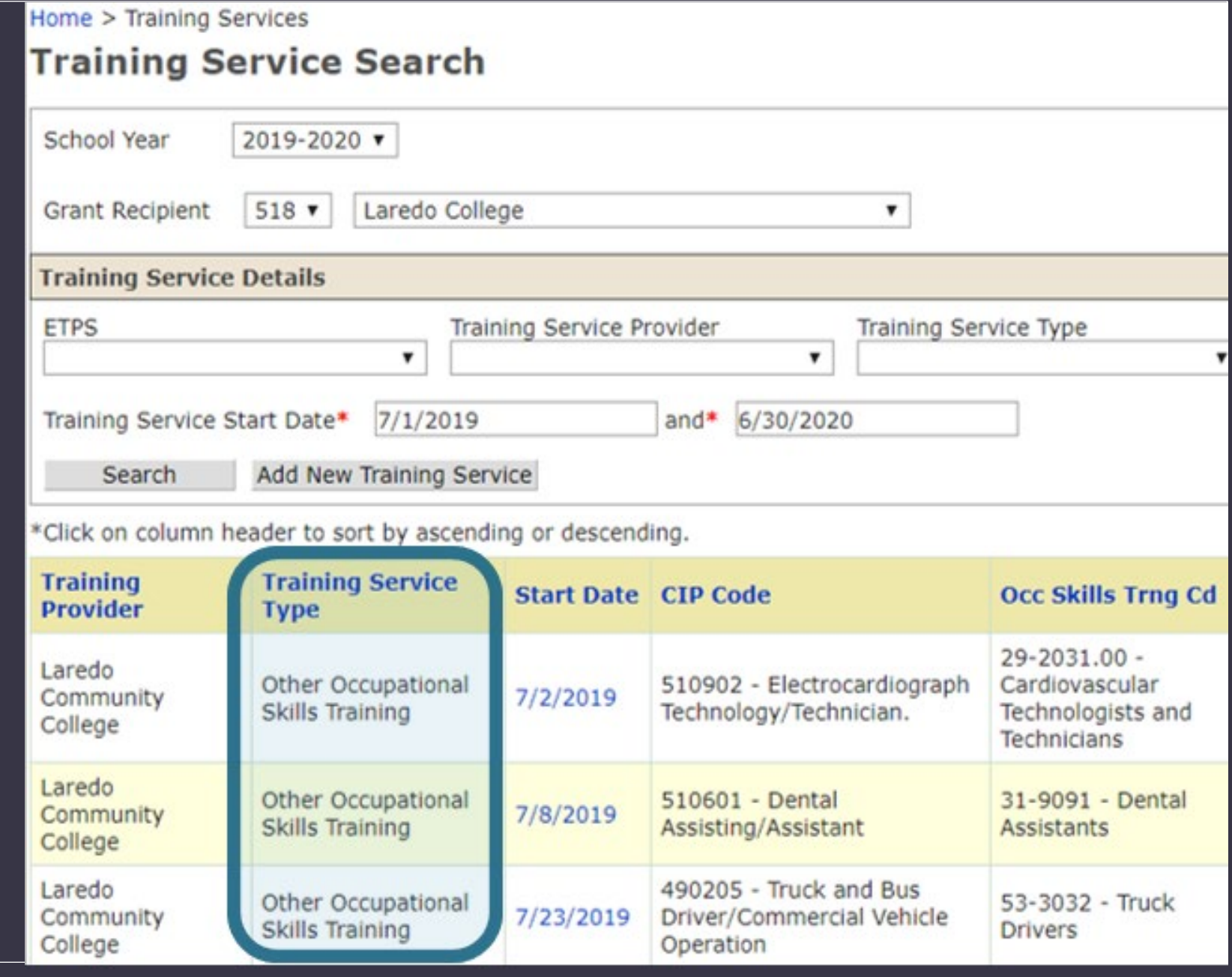

## Customized or OJT (On the Job Training)as a training service type should not be selected when setting up a Training Service.

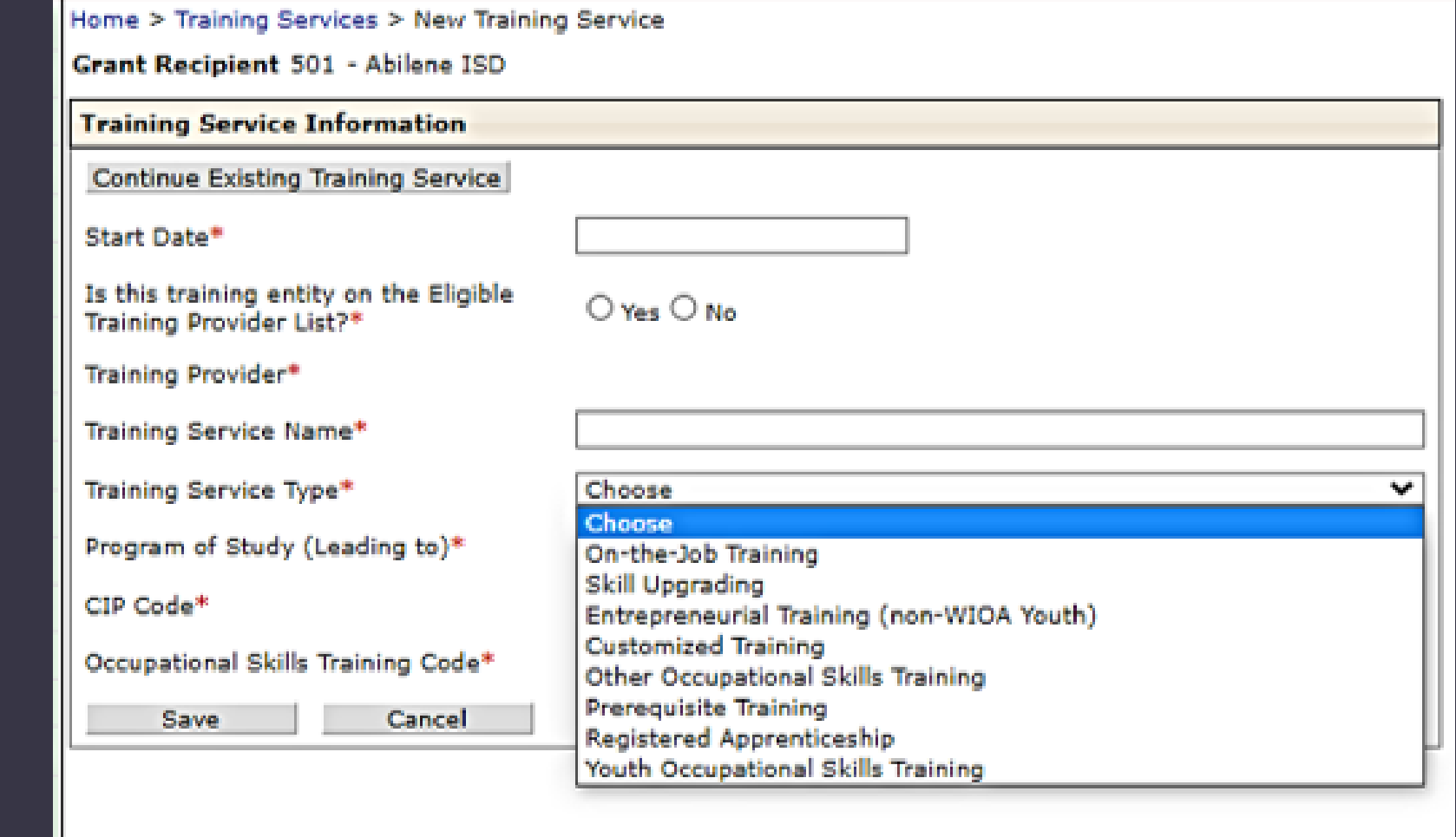

# Validation and Data Sign Off

- Validate all classes through June 30<sup>th</sup>, 2023 by July 15, 2023.
- Run "Non-Validated" report to verify.
- Complete Data Sign Off for 4<sup>th</sup> Quarter and Final report.
- Ensure all reports are submitted

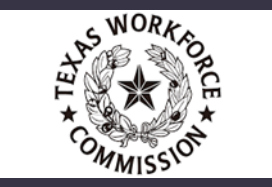

# Grant Management

- Sign off on June Expenditures by July 20<sup>th</sup>, 2023.
- Reported Obligations are filled out for items purchased in June of PY 22 by July 20, 2023.
- Prior PY21 spending is closed by July 20, 2023.
- Submit Quarter 4 Report by July 31, 2023
- Budget Adjustments for Year 3 (ALAC) and Year 4 (ALAD) are due June 9, 2023.
- Plan SMART Goals for the PY 23-24 Detailed Project Plan.

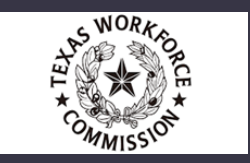

## No Exceptions!

•End of Year for data entry is July 15.

•TEAMS will close on July 15<sup>th</sup>,

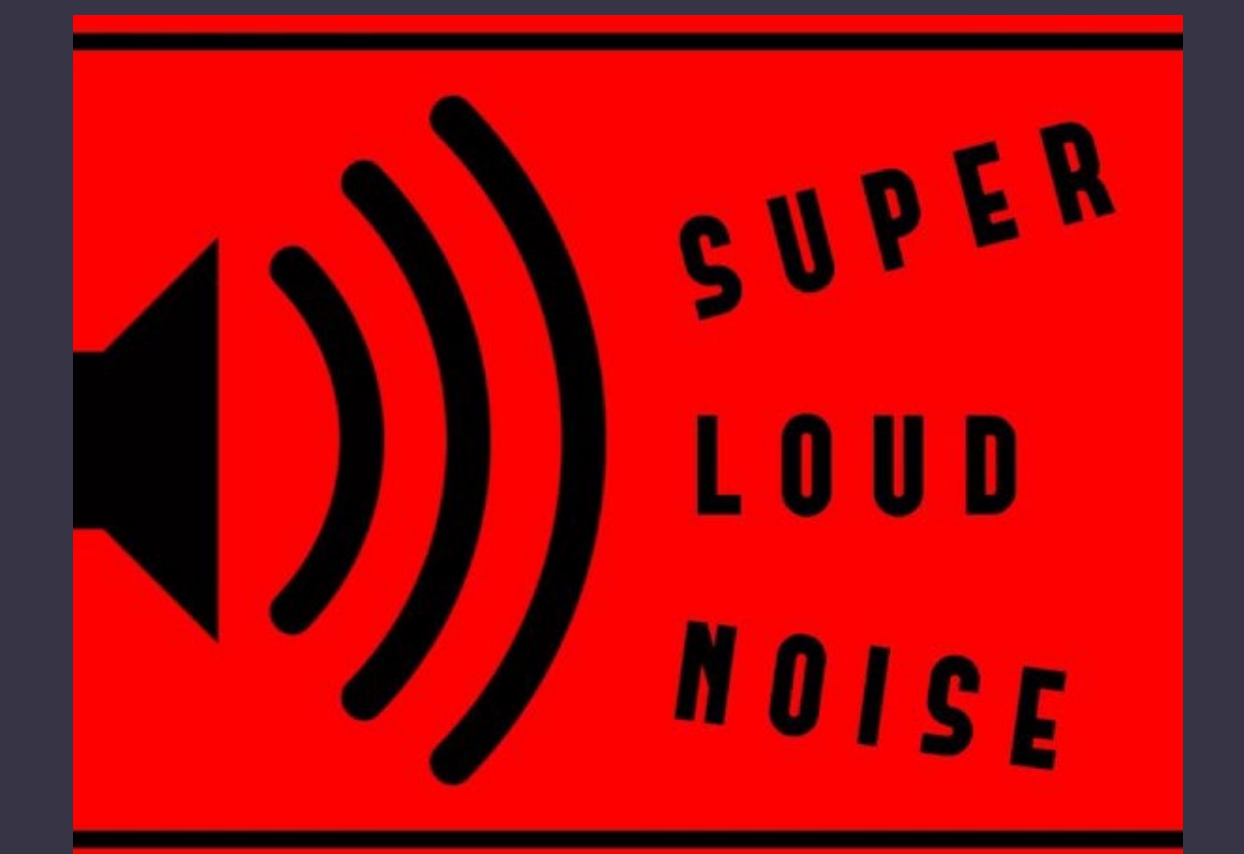

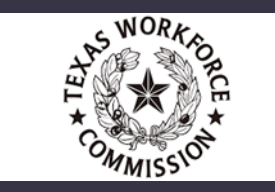

# Upcoming Technical Assistance

### **SAVE THE DATE: Detailed Project Plan and PD Plan Update Roll Out – Thursday, April 27, 2023 @ 10:30 a.m. Register in the PD Portal (No PD Credit. Informational only).**

In this session, the TWC Technical Assistance Team and Statewide PD Center will give an overview of changes made to the Detailed Project Plan and PD Plan, deliverables that are required to be submitted annually to TWC. Learn about why these documents are required, how they are used, important dates for these documents and how these documents have been updated to better support overall program success.

### **SAVE THE DATE: TWC TA Team New Way of Working – Thursday, May 11, 2023 @ 10:30 a.m. Register in the PD Portal (No PD Credit. Informational only).**

It's not business as usual for the TWC AEL Technical Assistance team starting July 1, 2023. Join the TWC TEAM as we introduce our New Way of Working which will better equip TWC staff in providing TA to the state, as well as, giving programs the access needed to information more readily.

### NEED FURTHER ASSISTANCE?

Program Related Questions – **TWC Program Specialist**

Finance / Spending Related Questions – **TWC Grant Manager**

TEAMS Related Questions- **TEAMS TA**

PD Related Questions – **PD Specialist**

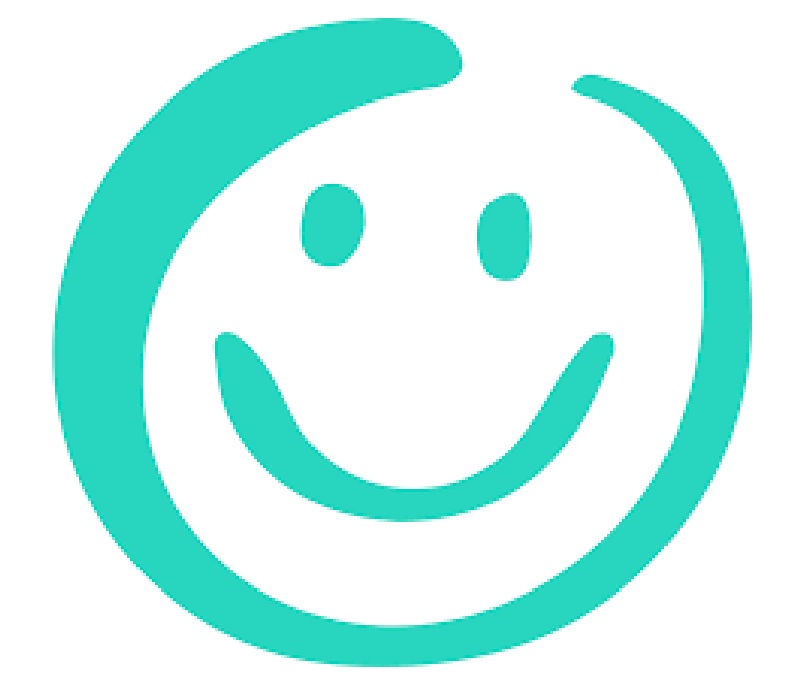

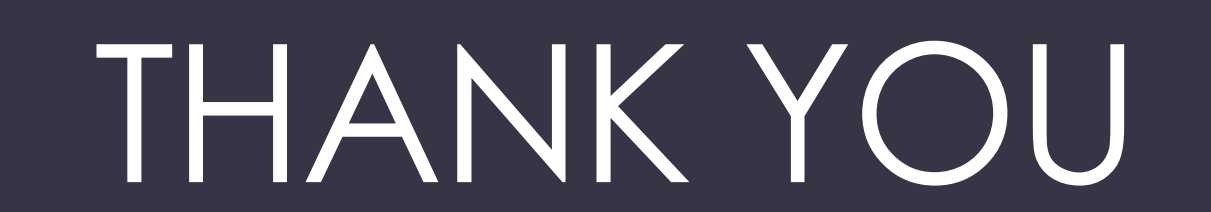

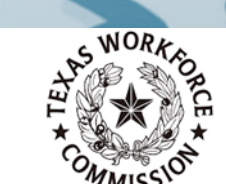